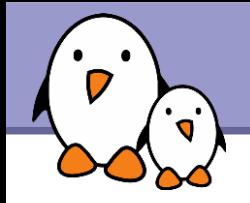

### Accessing hardware

# Accessing hardware from userspace

Michael Opdenacker Thomas Petazzoni **Bootlin**

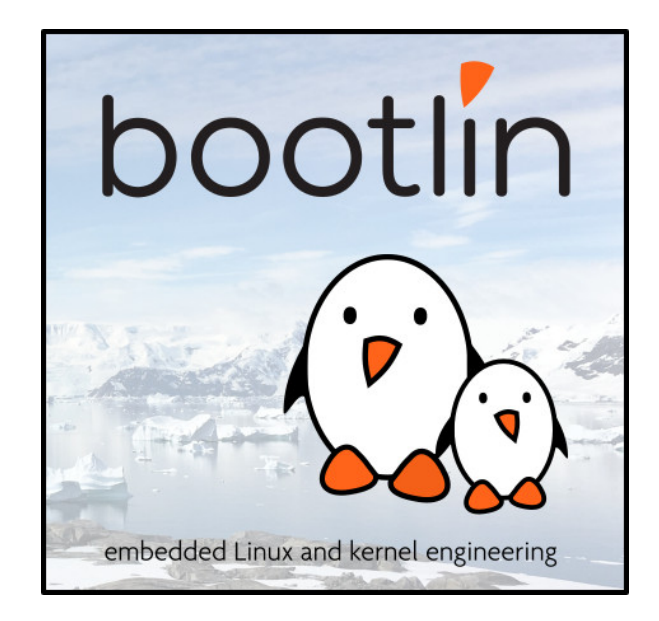

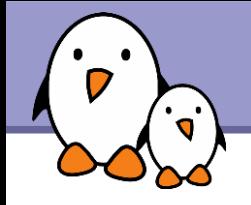

## Rights to copy

© Copyright 2009, Bootlin feedback@free-electrons.com

Document sources, updates and translations: <https://bootlin.com/doc/legacy/accessing-hardware>

Corrections, suggestions, contributions and translations are welcome!

Latest update: Jul 25, 2018

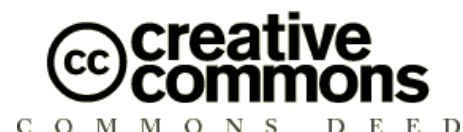

#### **Attribution – ShareAlike 3.0**

#### **You are free**

- to copy, distribute, display, and perform the work  $\bullet$
- to make derivative works
- to make commercial use of the work

#### **Under the following conditions**

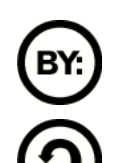

**Attribution**. You must give the original author credit.

**Share Alike.** If you alter, transform, or build upon this work, you may distribute the resulting work only under a license identical to this one.

It any reuse or distribution, you must make clear to others the license terms of this work.

Any of these conditions can be waived if you get permission from the copyright holder.

**Your fair use and other rights are in no way affected by the above.**

License text: <http://creativecommons.org/licenses/by-sa/3.0/legalcode>

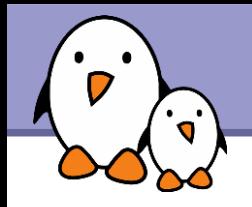

### Kernel vs. userspace

**For most devices, the driver** 

- $\blacktriangleright$  Is inside the kernel
- **Provides an interface for userspace** application to communicate with the hardware
- **The interface is usually** 
	- A character device
	- A character device preferably accessed through an utility library
- There are some exceptions: block devices, network interfaces, printers or graphics with X.org.

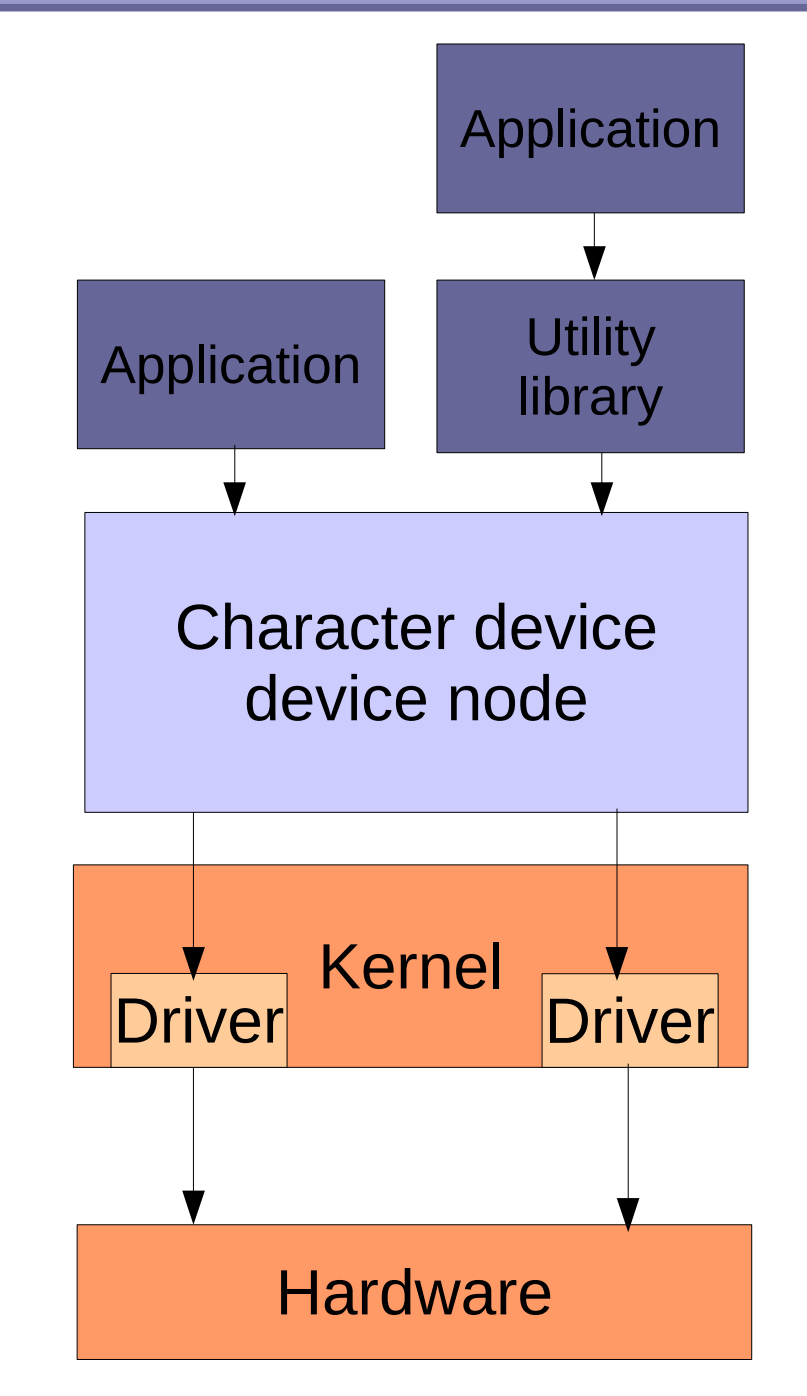

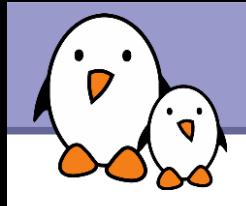

- **Character devices are seen by userspace applications as files,** so the traditional Unix file API is available
	- **Dopen()** and close() on the device file
	- $\blacktriangleright$  read ( ) to get data from the device
	- $\blacktriangleright$  write() to send data through the device
	- $\blacktriangleright$  ioctl() to perform special operations on the device
	- poll() and select() to wait for events
	- **I** mmap () to remap the device memory into the process address space
- **The kernel driver is responsible for implementing this API, so** that from the perspective of the userspace application, communicating with the hardware is very simple.

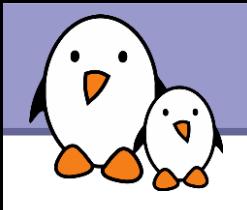

- ▶ ioctl() is a function of the C library, a system call, and an operation of character device driver
- It is used to implement operations specific to the device or device type, such as setting the serial port speed, changing the screen resolution, adjusting the video capture format, etc.
- **Prototype of the function in userspace** int ioctl(int d, int request, ...)
	- **d** is the file descriptor
	- $\blacktriangleright$  request is a number identifying the operation. This number is device or device-type specific.
	- **....** is an unlimited number of arguments. The number of arguments, their type and semantic depend on the ioctl operation
- See man ioctl

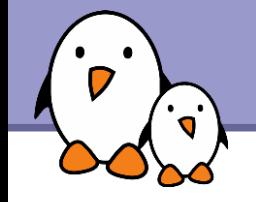

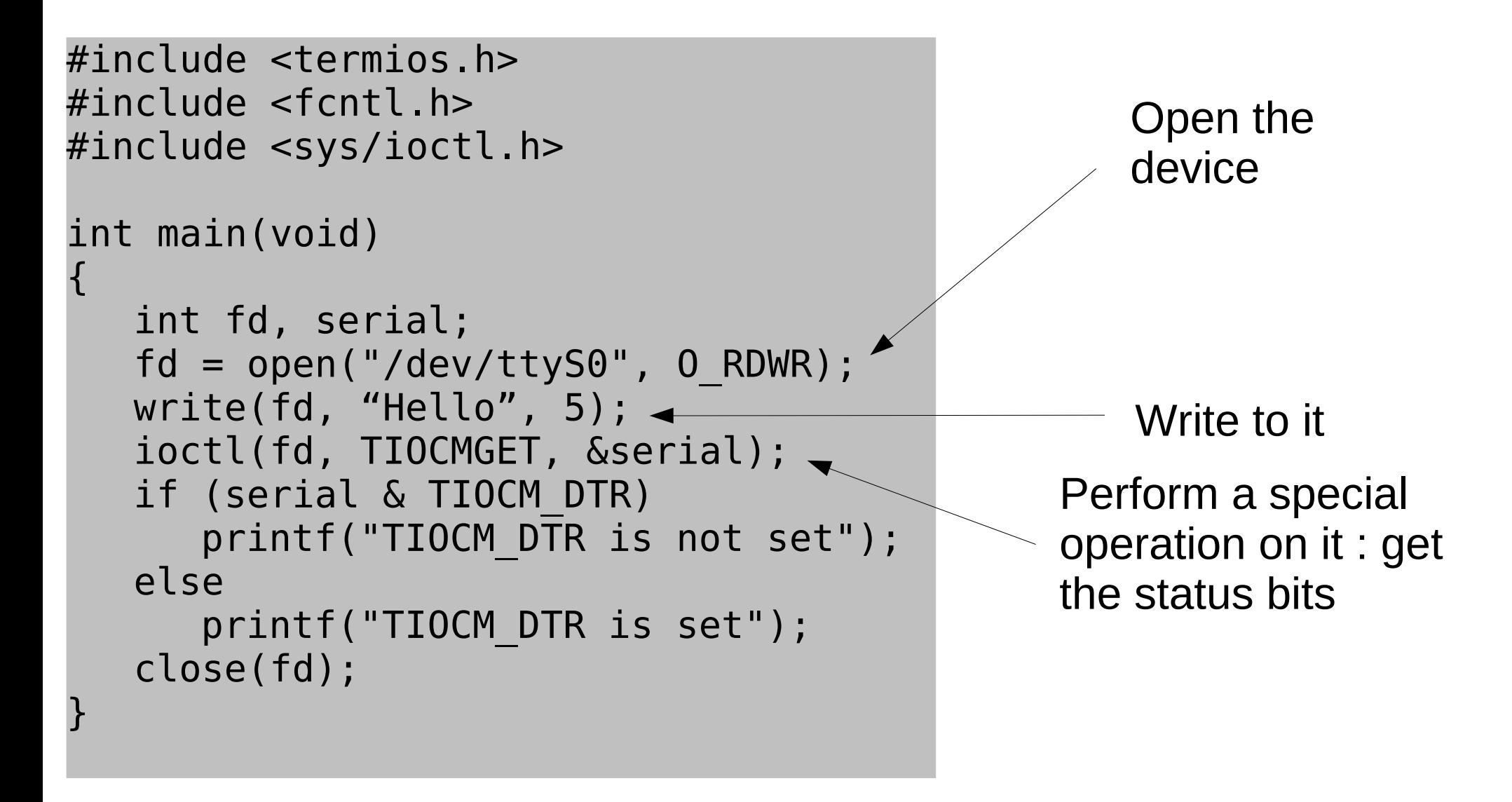

### *Warning: error checking omitted!*

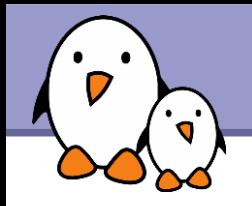

There are many joctl operations for serial ports, as defined by the tty ioctl manual page. For some of them, POSIX also specifies functions to wrap ioctl operations

- $\blacktriangleright$  TCGETS operation is similar to the tcgetattr() function, it gets a termios structure
- $\blacktriangleright$  TCSETS operation is similar to the tcsetattr() function, it sets a termios structure
- **TCSBRK** similar to tcsendbreak(), it sends a break
- ▶ TCXONC similar to tcflow(), to control the software flow control
- ▶ TCFLSH similar to tcflush(), to flush the input or output buffers
- **TIOCMGET** to get the status of the modem bits
- **TIOCMSET** to set the status of the modem bits
- $\blacktriangleright$  See the termios manual page for more details

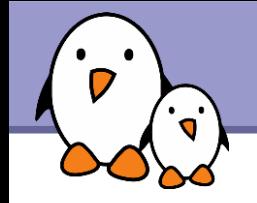

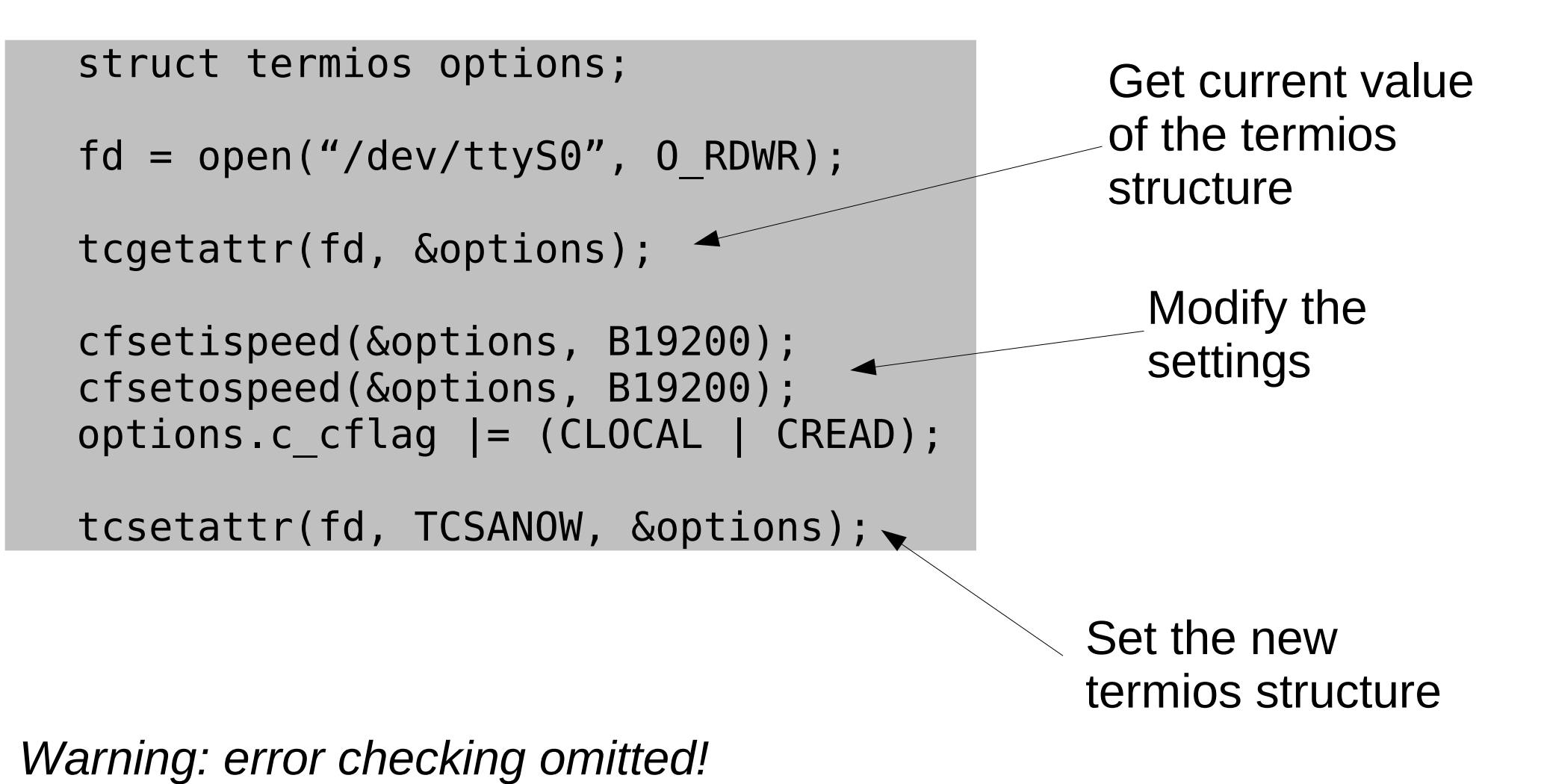

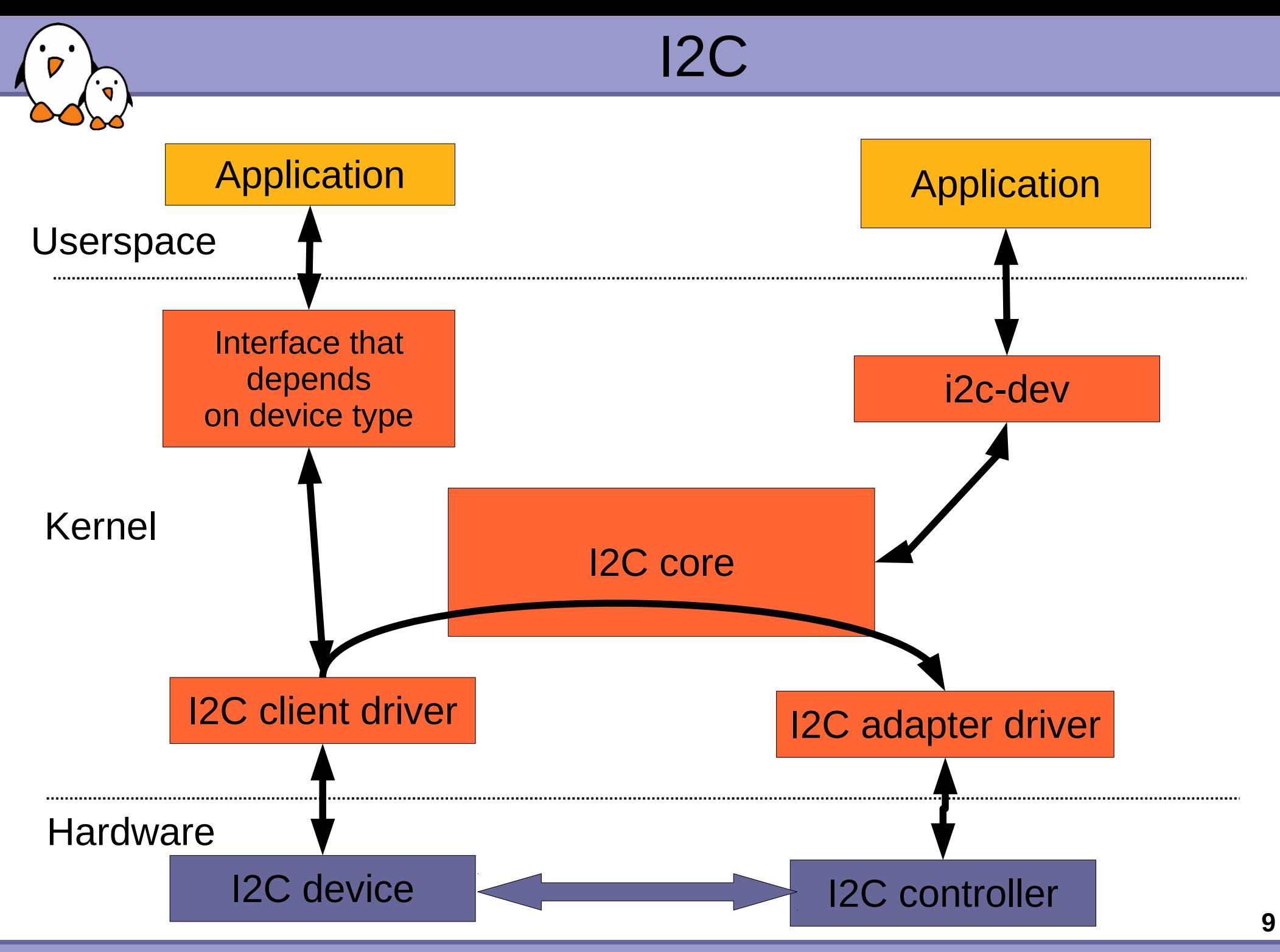

**Bootlin**. Kernel, drivers and embedded Linux development, consulting, training and support. **https://bootlin.com**

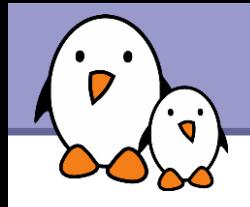

Some I2C devices have directly a driver in the kernel

- In this case, the driver is tied to the appropriate kernel infrastructure, depending on the device type
- It is made available to userspace through this infrastructure
- The i2c-dev driver allows an userspace application to directly interact on the I2C bus
	- ▶ Character devices are created in userspace for each I2C adapter
	- Major is 89, the minor is the adapter number
	- Conventional name is /dev/i2c-0, /dev/i2c-1, etc.
	- ▶ See /sys/class/i2c-dev/ or run i2cdetect -l for a list
	- ▶ i2cdetect is part of the i2c-tools package in Ubuntu/Debian distributions

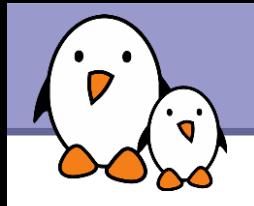

```
▶ Open the i2c-dev device
fd = open(''/dev/i2c-0'', 0 RDWR);
```
Specify the device with which you want to communicate ioctl(fd, I2C\_SLAVE, 0x40);

```
No Write to the buse
 buf[0] = register;buf[1] = data1;buf[2] = data2;write(fd, buf, 3);
```
 $\blacktriangleright$  Read from the bus read(fd, buf, 1);

▶ See Documentation/i2c/dev-interface for details

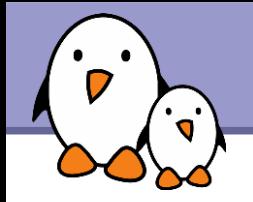

The /dev/mem character device allows to access directly to the physical memory, including I/O memory

 $\blacktriangleright$  read() or write() operations are possible

- **If** mmap() operation is also possible, to remap specific parts of the physical memory to the address space of the application.
- ▶ Obviously, access rights to this device must be properly set, as it allows to do anything with the system crw-r----- 1 root kmem 1, 1 2009-04-28 10:37 /dev/mem

```
Exemple from the X org server
fd = open(''/dev/mem'', 0 RDWR);
a = mmap (0, size, PROT READ|PROT WRITE,
           MAP SHARED, fd, addr);
close(fd);
```
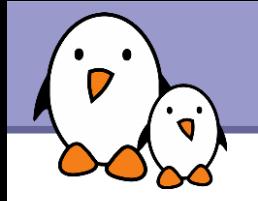

- ▶ Other character device drivers can also provide a mmap() operation which can be used by userspace applications
- **For example, in DirectFB, a library that relies on the kernel** framebuffer driver : int fd; char \*fbbase;  $fd = open(''/dev/fb0'', 0 RDWR);$  $fbbase = mmap(NULL, shared->fix.sem len,$ PROT READ | PROT WRITE, MAP SHARED,  $fd, \overline{0})$ ;

**Then the fbbase pointer can be used to directly read and write to** the framebuffer.

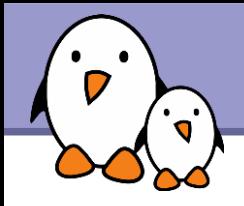

### GPIOs

- ▶ GPIOs can be directly accessed through /dev/mem or a specific character driver implementing the mmap() operation
- If the board code supports the  $gpidlib$  kernel framework, GPIOs are made available to userspace through sysfs
	- /sys/class/gpio/gpioN/ directory for each GPIO
		- **I** direction file to configure the direction (either in and out)
		- value file to configure the value (0 or 1)
	- /sys/class/gpio/
		- **Export allows to export GPIO to userspace that haven't been** explicitly exported by the kernel. Writing the GPIO number is sufficient
		- **D** unexport allows to unexport GPIOs that have previously been exported
	- See [Documentation/gpio.txt](http://free-electrons.com/kerneldoc/latest/gpio.txt) in kernel sources for details.

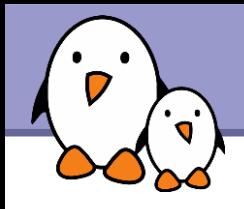

- Most of the device drivers in the kernel fit inside a framework, that unifies the set of operations that can be performed on a device of a given type
- Some of these device types must be used directly as character devices by userspace applications
- **For other device types, an utility library is available to ease usage** of the device
	- ALSA sound devices, represented as character devices in userspace, are better used through libasound
	- ▶ Video 4 Linux devices through libv4l
	- **Framebuffer devices through DirectFB**
- Don't forget to check if an utility library exists for your case, or write your own !